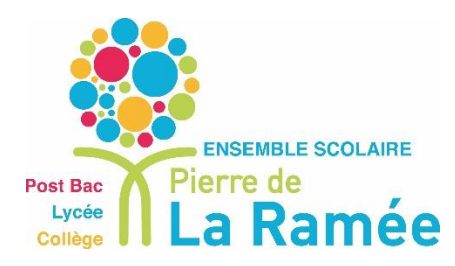

Lycée Pierre de la Ramée Laurent BOBIN Directeur Délégué à la Formation 1, rue Jules Siegfried 02100 Saint-Quentin [Laurent.bobin@ac-amiens.fr](mailto:Laurent.bobin@ac-amiens.fr)

## BTS MCO apprentissage : procédure pour la signature du contrat et de la convention de formation

Dans le cadre de la mise en œuvre de l'apprentissage au sein d'un établissement public local d'enseignement (Lycée), les pièces à compléter sont **le contrat** (CERFA, document 4a) et **la convention de formation** (document 5a) demandée par chaque OPCO.

- **Le contrat** (CERFA, document 4a) : l'entreprise et l'apprenti complètent leur partie et signent le contrat d'apprentissage. Pour compléter ce document, merci de se référer à la notice CERFA (document 4b).

- **La convention de formation** (document 5a) : L'entreprise complète sa partie (zones orangées) sur la convention de formation et la signe. Pour compléter ce document, merci de se référer à la notice document 5b.

Le contrat (CERFA) et la convention de formation doivent être envoyés à mon attention [\(laurent.bobin@ac-amiens.fr\)](mailto:laurent.bobin@ac-amiens.fr), puis je les transmets au GRETA Aisne qui se chargera de les transmettre au GIP FORINVAL (CFA académique) pour la signature du Directeur, Monsieur QUEVA. Puis, une fois signés, le GRETA renverra ces documents à l'entreprise qui se chargera de l'enregistrement auprès de l'OPCO dont elle dépend.

*Pour compléter ces documents au format PDF, vous pouvez utiliser le logiciel suivant Foxit Reader (logiciel libre) téléchargeable à cette adresse :*

*<https://www.foxitsoftware.com/fr/pdf-reader/>*

*Pour utiliser ce logiciel vous pouvez vous référer à ce tutoriel :*

*[https://drive.google.com/file/d/1Ohw1d\\_IID0TmdcBclRWN0o0jlzpG85m2/view?usp=sharing](https://drive.google.com/file/d/1Ohw1d_IID0TmdcBclRWN0o0jlzpG85m2/view?usp=sharing) Une fois le document complété, il ne vous reste plus qu'à l'enregistrer.*

> Laurent BOBIN, Directeur Délégué à la Formation, Lycée Pierre de la Ramée.